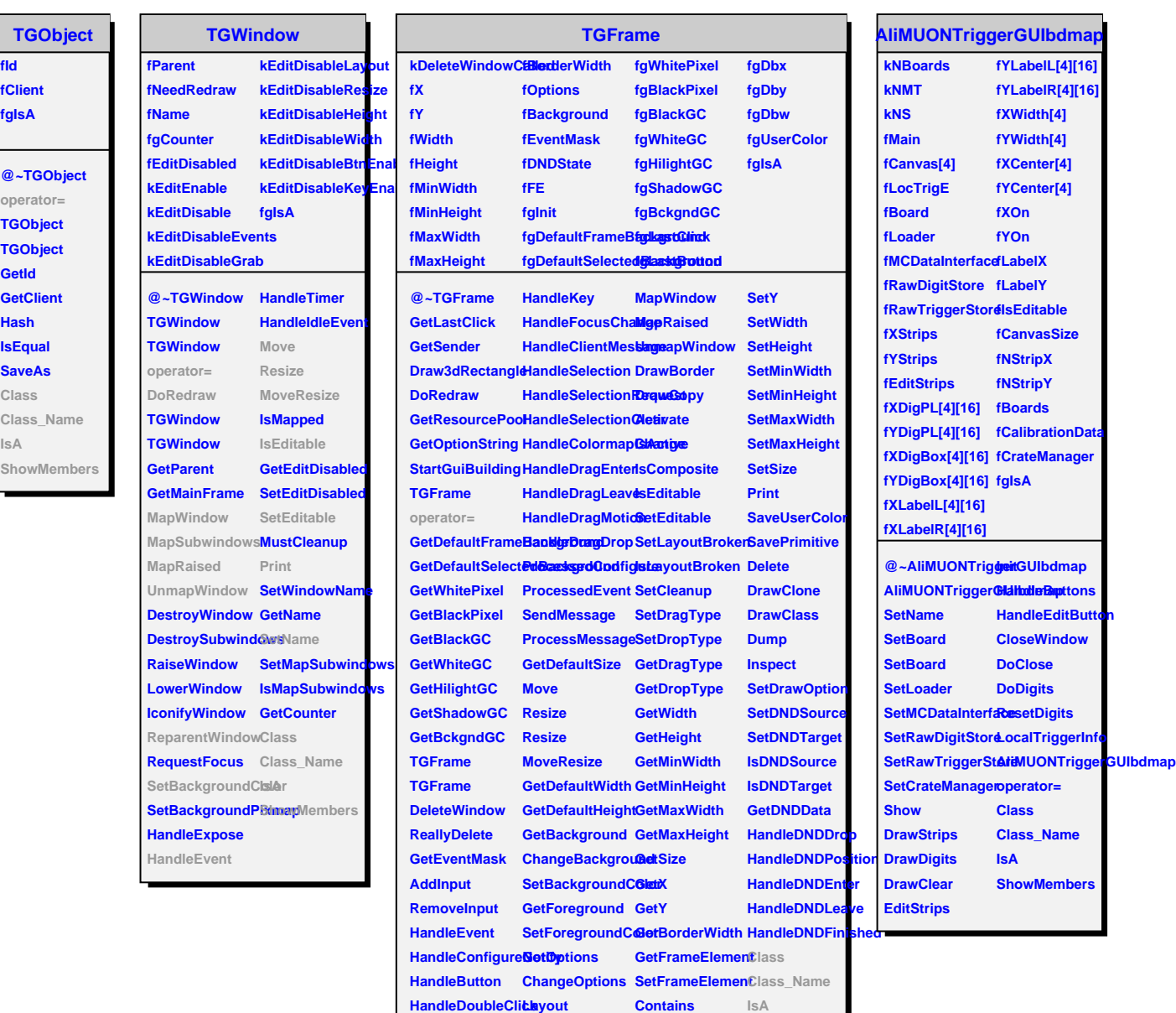

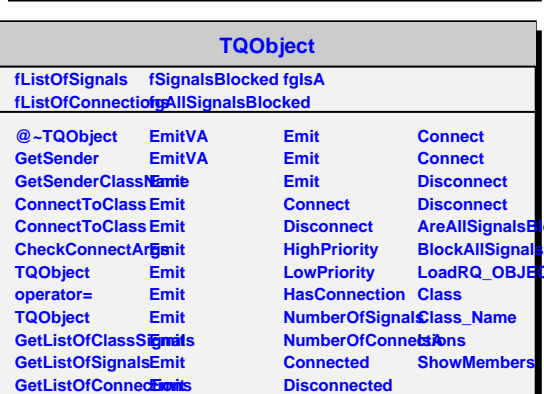

**Destroyed**

**Acked** 

**LoadRQ\_OBJECT**

**HandleCrossing MapSubwindowsGetFrameFromPointowMembers** 

**HandleMotion ReparentWindow SetX**

**AreSignalsBlocked**

**Emit**